# UKURAN GEJALA PUSAT DAN UKURAN LETAK

Kania Evita Dewi, S.Pd., M.Si.

## Ukuran gejala pusat

- Untuk mendapatkan gambaran yang lebih jelas tentang sekumpulan data mengenai sesuatu hal, baik itu dari sampel ataupun populasi
- *Ukuran gejala pusat* adalah ukuran statistik yang menggambarkan gejala pusat pengelompokan data
- Yang termasuk kedalam ukuran gejala pusat adalah *rata-rata hitung, rata-rata ukur, rata-rata harmonik* dan *modus*.

## Rata-Rata Hitung

• Bila  $X_1, X_2, X_3, ..., X_n$  adalah pengamatan dari sampel, maka rata-rata hitung dirumuskan sebagai berikut

$$
\overline{X} = \frac{X_1 + X_2 + X_3 + \dots + X_n}{n} = \frac{\sum_{i=1}^{n} X_i}{n}
$$

## Contoh Rata-rata hitung

Bila nilai ujian statistika dari sebagian mahasiswa dalam suatu kelas adalah 70, 75, 60, 65, 80, maka nilai rata-rata hitungnya adalah:

Jawab:

$$
X_1 = 70; X_2 = 75; X_3 = 60; X_4 = 65; X_5 = 80
$$

## Rata-Rata Hitung(2)

Jika suatu data dimana masing-masing nilai data mengulang dengan frekuensi tertentu, katakanlah nilai  $\mathsf{X}_1$  mengulang dengan  $\mathsf{f}_1, \mathsf{X}_2$ mengulang dengan f $_2, \, ... ,$  dan  $\mathsf{X}_{\mathsf{n}}$  mengulang dengan f<sub>n</sub>, maka nilai rata-rata hitungnya adalah:

$$
\overline{X} = \frac{f_1 X_1 + f_2 X_2 + \dots + f_n X_n}{f_1 + f_2 + \dots + f_n} = \frac{\sum_{i=1}^n f_i X_i}{\sum_{i=1}^n f_i}
$$

## Contoh rata-rata hitung (2)

Misalkan pada suatu ujian bahasa inggris, ada 1 mahasiswa mendapat nilai 50, ada 3 mahasiswa mendapat nilai 60, ada 5 mahasiswa mendapat nilai 65, ada 4 mahasiswa mendapat nilai 80, ada 2 mahasiswa mendapat nilai 95 Maka nilai rata-rata hitungnya?

## Rata-rata hitung dengan data berkelompok

Untuk data dalam distribusi frekuensi maka nilai data diwakili nilai tengah kelas, sedangkan frekuensi diwakili frekuensi nilai tengah kelas. Maka formula

$$
\overline{X} = \frac{\sum_{i=1}^{n} f_i X_i}{\sum_{i=1}^{n} f_i}
$$
  $X_i = \text{nilai tengah kelas}$ 

1

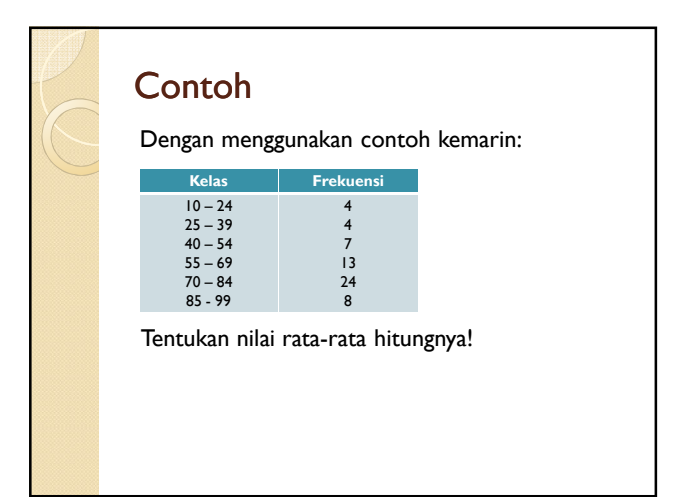

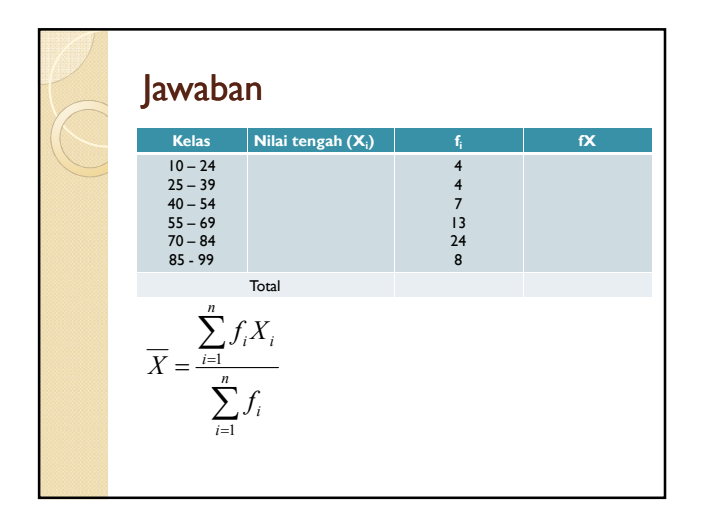

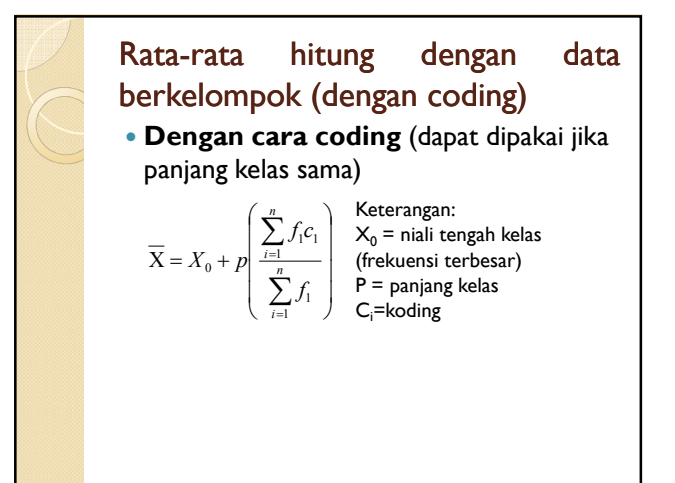

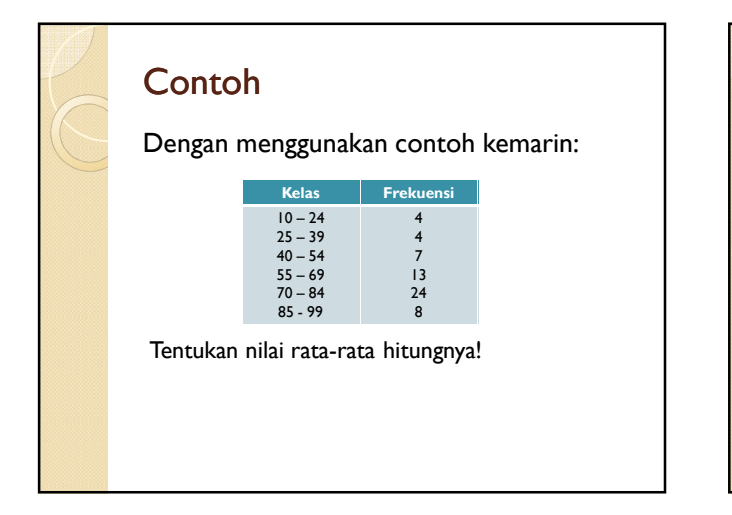

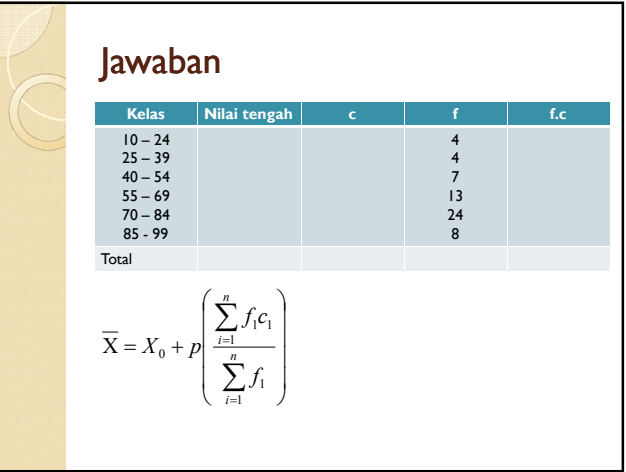

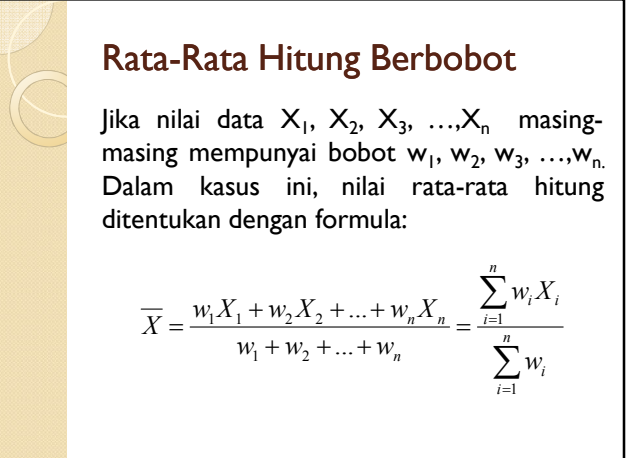

#### Rata-Rata Ukur

Jika data yang dihadapi merupakan deret ukur dan tidak ada yang nol, maka untuk kasus seperti ini formula yang digunakan:

$$
U = \sqrt[n]{X_1 \times X_2 \times X_3 \times \ldots \times X_n}
$$

Untuk bilangan yang cukup besar digunakan formula:  $\overline{V}$ 

$$
\log U = \frac{\sum_{i=1}^{n} \log X_i}{n}
$$

#### **Contoh**

Misalkan terdapat 4 buah bilangan: 25, 102, 394, dan 1610. Berapakah rata-rata ukur untuk bilangan tersebut:

$$
U = \sqrt[n]{X_1 \times X_2 \times X_3 \times \ldots \times X_n}
$$

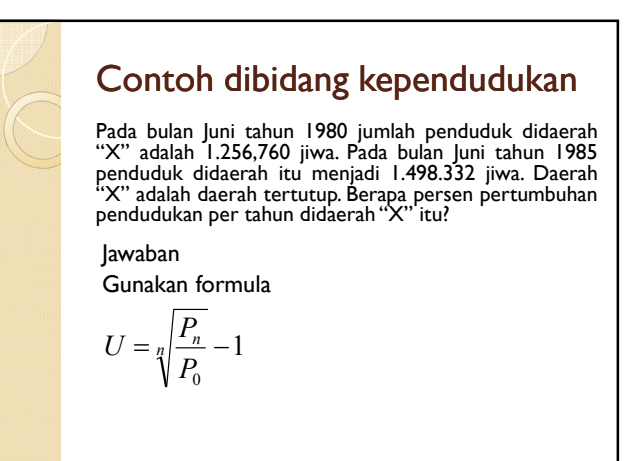

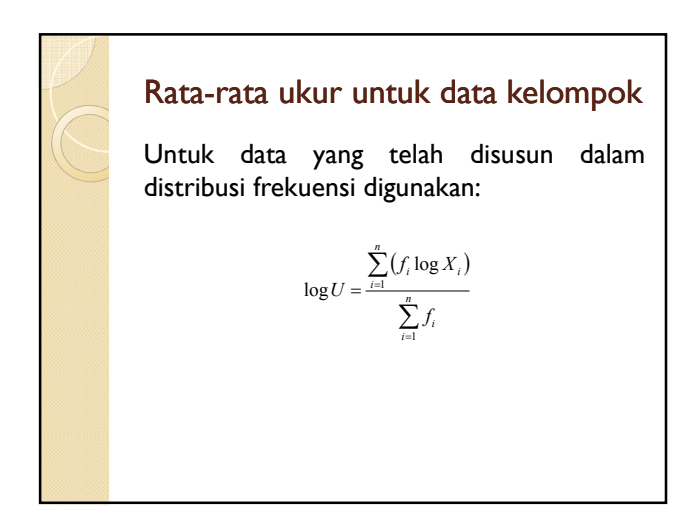

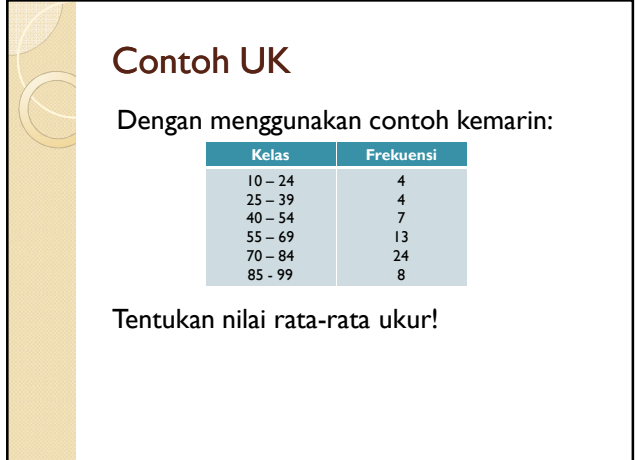

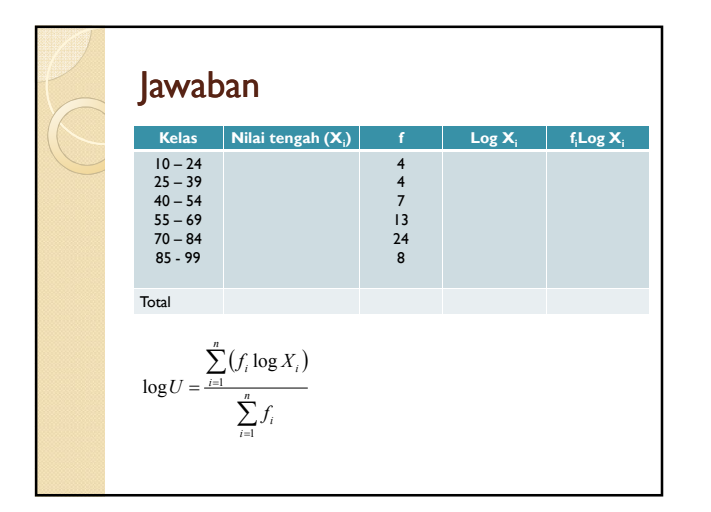

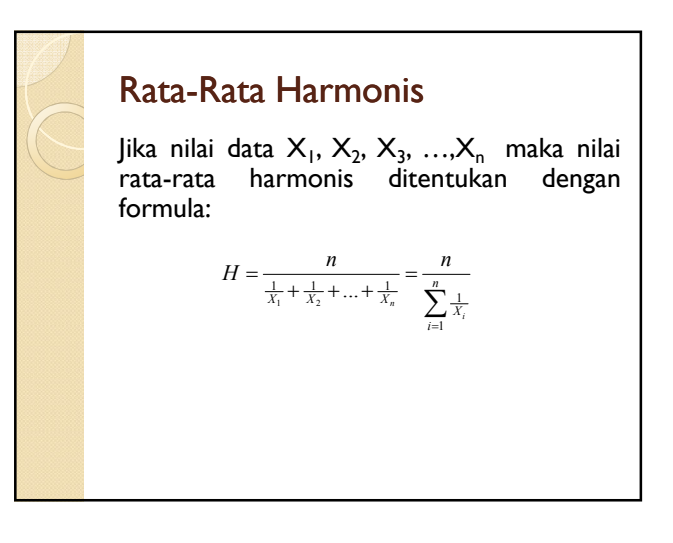

## Contoh UH

Si A berpergan pulang pergi. Waktu pergi ia berjalan dengan kelajuan 10km/jam, sedangkan waktu pulangnya 20 km/jam. Berapakah rata-rata kelajuan A pulang pergi? Jawaban

$$
H = \frac{n}{\frac{1}{X_1} + \frac{1}{X_2} + \dots + \frac{1}{X_n}}
$$

#### Rata-Rata Harmonis untuk Data Kelompok

Untuk rata-rata harmonis dalam daftar distribusi frekuensi menggunakan formula:

$$
H = \frac{\sum_{i=1}^{n} f_i}{\sum_{i=1}^{n} \frac{f_i}{X_i}}
$$

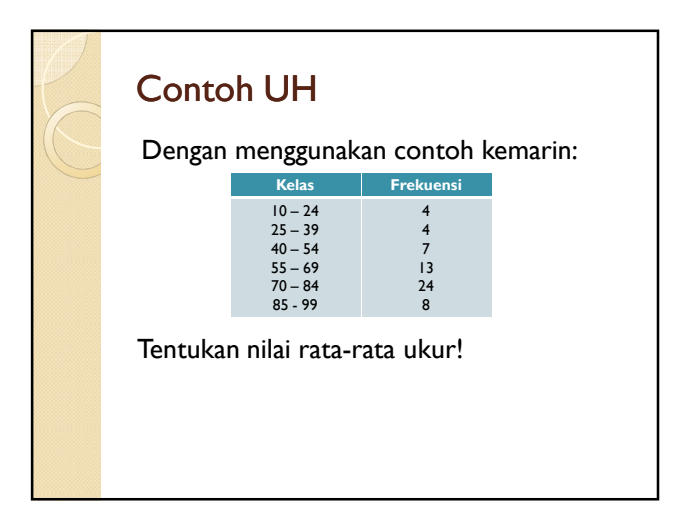

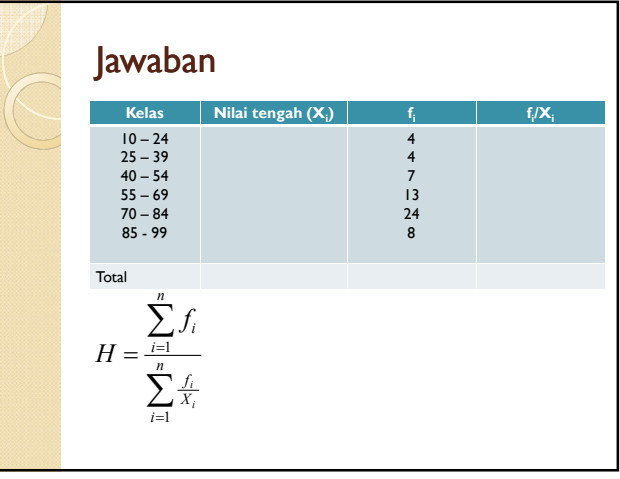

#### **Modus**

Modus adalah bilangan yang frekuensinya paling besar atau paling sering muncul.

#### **Contoh**

Dari suatu deretan bilangan diperoleh: 2,8,9,11,2,6,6,7,5,2,2.Tentukan modusnya!

## Modus data kelompok

Formula untuk menentukan modus dalam daftar distribusi frekuensi:

$$
Mo = b + p \left(\frac{b_1}{b_1 + b_2}\right)
$$

Keterangan:

b = batas bawah kelas modal  $b_1$  = frekuensi kelas modal dikurangi frekuensi kelas interval sebelumnya  $b_2$  = frekuensi kelas modal dikurangi frekuensi kelas interval berikutnya

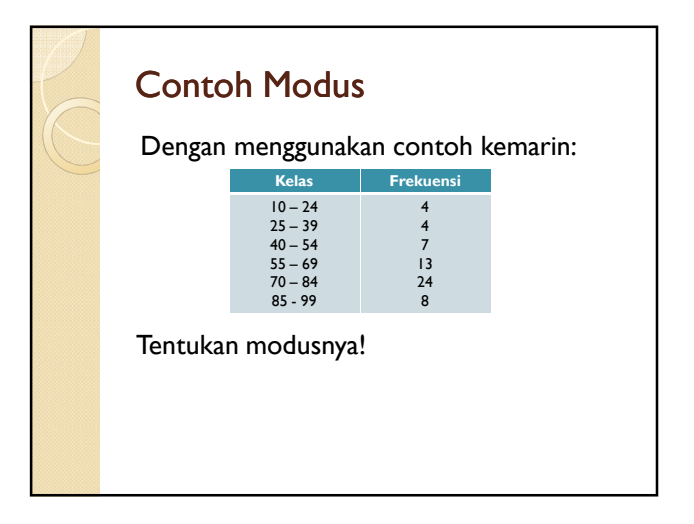

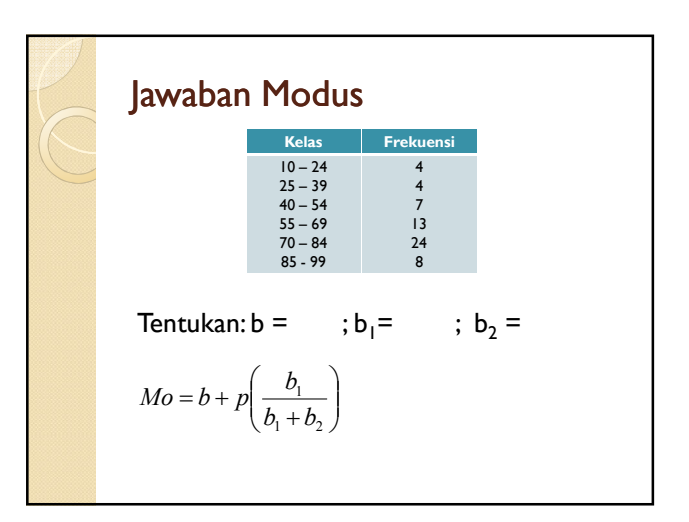

## Ukuran Letak

- *Ukuran letak* adalah ukuran statistik yang menggambarkan letak data.
- Yang termasuk ukuran letak adalah *median, kuartil, desil* dan *persentil*

## **Median**

Median adalah nilai tengah dari kelompok data yang telah diurutkan (kecil ke besar).

#### Contoh Median

Median dari data: 5, 5, 7, 9, 11, 12, 15, 18

Median dari data: 3, 4, 4, 5, 6, 8, 8, 9, 10

## Median data berkelompok

Jika data yang sudah disajikan dalam daftar distribusi frekuensi, gunakan formula

$$
Med = b + p\left(\frac{\frac{n}{2} - F}{f}\right)
$$

Keterangan:

- b = Ujung bawah kelas median
- p = panjang kelas
- n = banyak data

F = jumlah frekuensi semua kelas sebelum kelas

yang mengandung media  $f =$  frekuensi kelas median

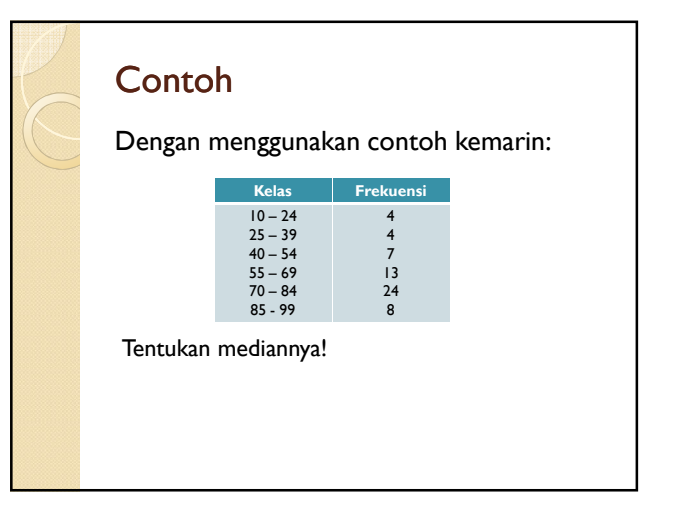

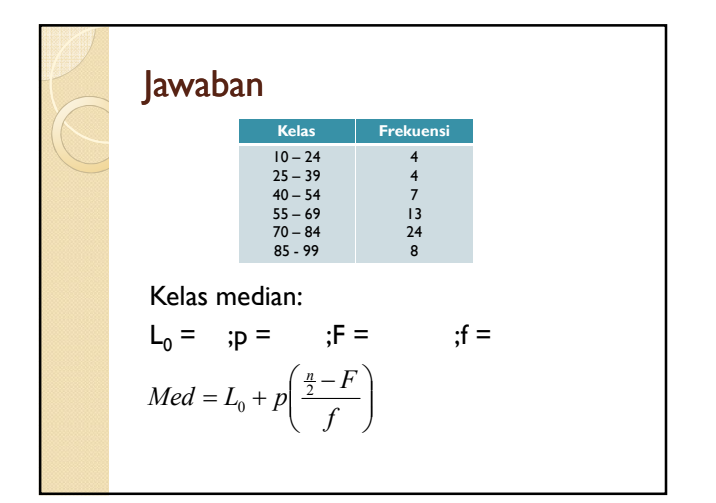

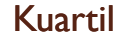

Jika nilai data X $_{{\sf{I}}},$   $\mathsf{X}_{{\sf{2}}},$   $\mathsf{X}_{{\sf{3}}},$   $...$ , $\mathsf{X}_{{\sf{n}}}$   $\;$  yang telah diurutkan dari yang terkecil ke besar maka data tersebut dapat dibagi menjadi 4 bagian yang sama.

Langkah-langkah penentuan:

- 1. Susun data menurut urutan nilainya dari yang kecil ke besar
- 2. Tentukan letak kuartil dengan formula:  $(n+1)$  $LK_i = \frac{i(n+1)}{4}$   $LK_i = a, b$
- 3. Tentukan Nilai kuartil dengan: 4  $K_i = X_{(a)} + 0, b[X_{(a+1)} - X_{(a)}]$

## Contoh Kuartil

Misalkan ada 13 bilangan yaitu: 40, 30, 50, 65, 45, 55, 70, 60, 80, 35, 85, 95, 100.Tentukan Kuartil 1, 2, 3!

#### Jawaban

- 1. Urutkan dari data yang bernilai kecil ke besar
- 2. Tentukan letaknya  $\frac{1}{l}K = \frac{i(n+1)}{l}$ 4  $LK_i = \frac{i(n+1)}{4}$
- 3. Tentukan nilainya

$$
K_i = X_{(a)} + 0, b[X_{(a+1)} - X_{(a)}]
$$

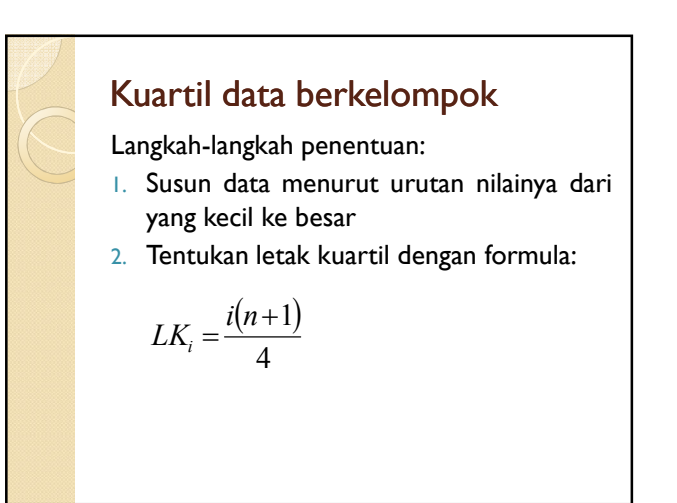

### Lanjutan

3. Tentukan Nilai kuartil dengan:

$$
K_i = b + p \left( \frac{\frac{in}{4} - F}{f} \right), i = 1, 2, 3
$$

Keterangan:

b = Ujung bawah kelas kuartil ke-i

p = panjang kelas

n = banyak data

F = jumlah frekuensi semua kelas sebelum kelas

yang mengandung kuartil f = frekuensi kelas kuartil

#### Contoh Kuartil Dengan menggunakan contoh kemarin: **Kelas** Frekue 10 – 24 25 – 39 40 – 54 55 – 69 70 – 84 85 - 99 4 4 7 13 24 8 Tentukan Kuartil ke-1 dan kuartil ke-2!

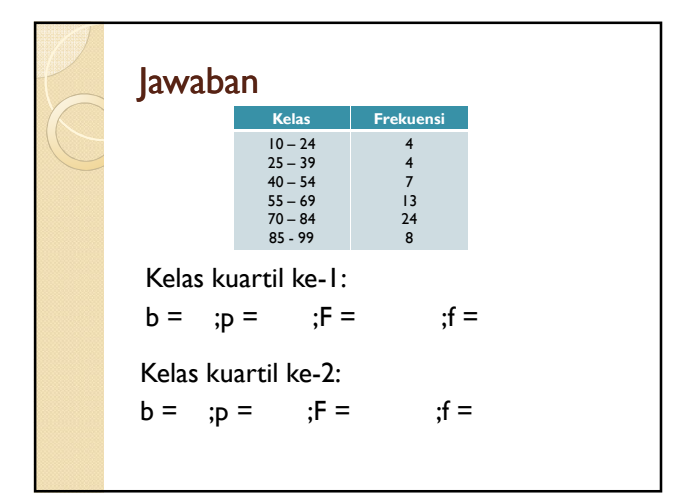

## Desil

Jika nilai data  $X_1,~X_2,~X_3,~...,X_n~$  yang telah diurutkan dari yang terkecil ke besar maka data tersebut dapat dibagi menjadi 10 bagian yang sama.

Langkah-langkah penentuan:

- 1. Susun data menurut urutan nilainya dari yang kecil ke besar
- 2. Tentukan letak destil dengan formula:  $LD_i = \frac{i(n+1)}{10}$ 10
- 3. Tentukan Nilai destil

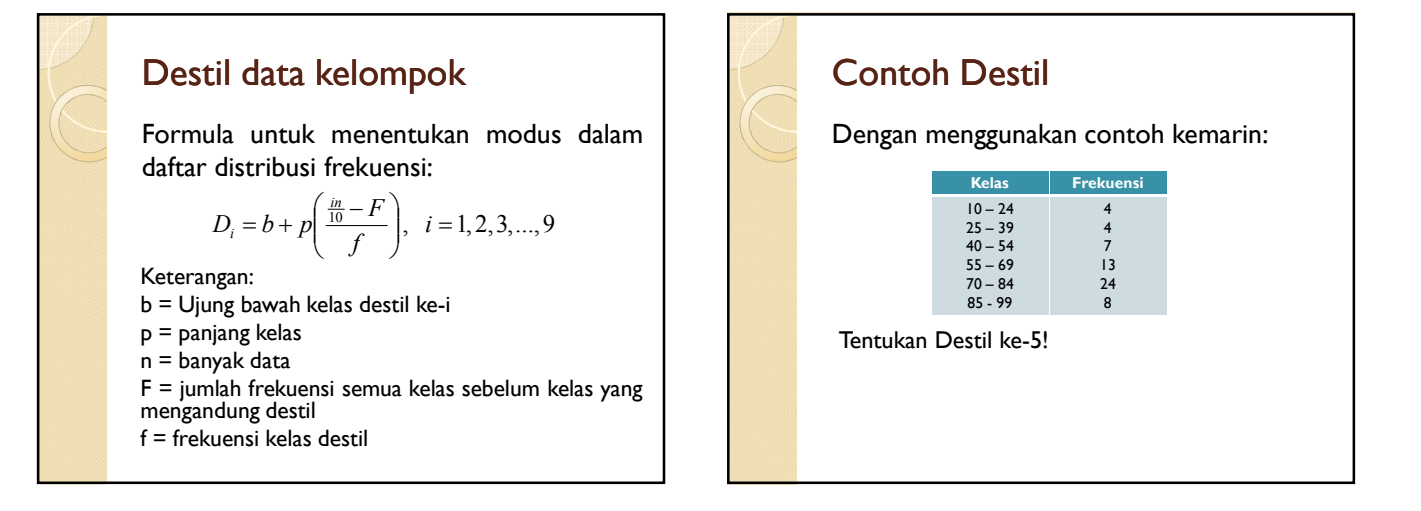

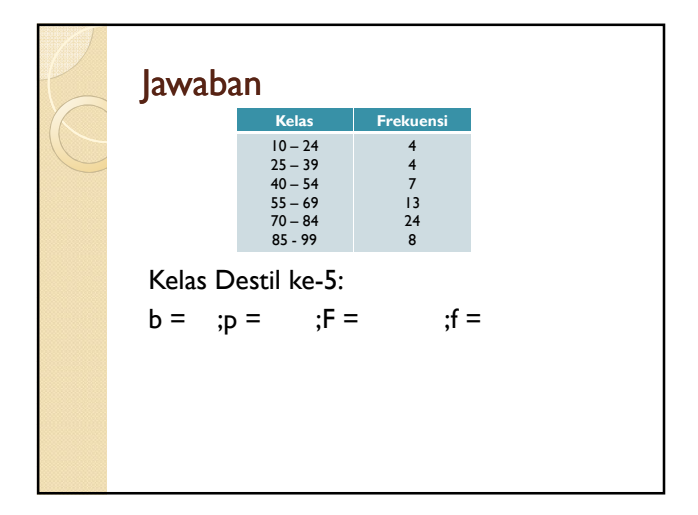

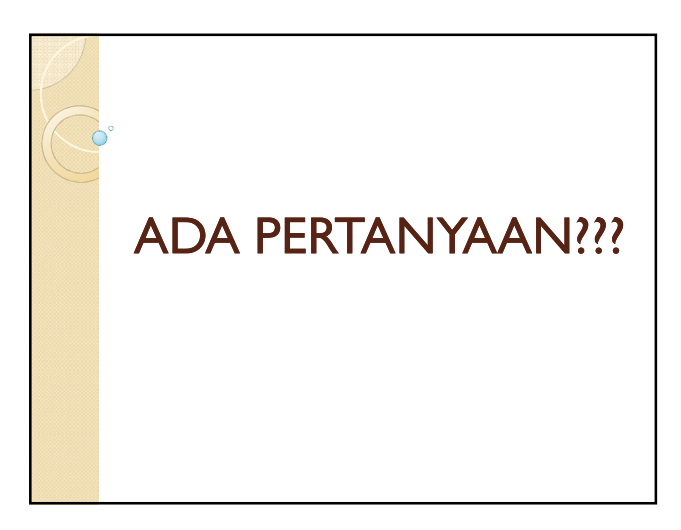